# **IMAGE NUMÉRIQUE DES SONS**

**Bernard Caillaud** Lycée Malherbe - Avenue Albert Sorel 14000 CAEN

**Mots-clés :** analyse sonagraphique, fréquence, oscillogramme, transformée de Fourier, intensité sonore.

**Matériel et logiciel :** ordinateur "Macintosh Quadra 700" et logiciel "Soundscope" de GW Instruments (distribué, en France, par DIPSI-Industrie : 19 rue des Parisiens, 92600 Asnières).

*Résumé : Cet article décrit les bases de l'analyse sonagraphique numérique à travers l'utilisation d'un logiciel qui lui est spécialement dédié. Cette analyse, construite sur la transformée de Fourier appliquée à un signal sonore donne en particulier une représentation de l'évolution temporelle des composantes fréquentielles d'un objet sonore, composantes décrites en terme de niveau d'intensité acoustique relative (sonagramme). Elle permet également d'afficher le spectre fréquentiel en un point spécifié du temps et de faire toutes les mesures caractéristiques relatives à une complète description de l'objet sonore étudié. L'article cite les principales applications qui peuvent en être faites dans l'étude des sources sonores les plus diverses Cette analyse se révèle un bon intermédiaire dans un exposé de la réalité sonore et se trouve très bien assimilée par les étudiants. Elle permet de faire une liaison fructueuse entre la Physique et la Musique ce qui n'est pas une de ses moindres qualités.*

# **1 - INTRODUCTION : IMAGE**

L'existence de l'Image pose inéluctablement la question de l'objet situé en amont.

La relation est clairement affirmée dans le couple optique tel qu'il apparaît dans la photographie qui ramène l'espace physique de trois à deux dimensions ; elle est alors directement associée à la notion de ressemblance, de conformité au modèle. Cette relation va progressivement devenir plus délicate à définir, au fil de l'évolution des techniques, jusqu'à finalement disparaître.

Si l'objet est donc à l'origine émetteur ou réémetteur de lumière (visible...) il étend rapidement son existence à l'ensemble des radiations électromagnétiques (et s'ouvre à la fois sur l'intérieur du corps et sur le ciel) puis annexe le domaine des particules et celui des champs (notamment en microscopie) pour enfin infiltrer le monde des sons et celui des odeurs<sup>1</sup>, mais il perd dans le même temps son statut et tend à se diluer dans la démarche expérimentale ou calculatoire qui conduit à l'image.

Cette dernière peut, au sens le plus classique, se réduire aux opérations qui permettent le passage de l'espace physique à une surface plane (comme le réalise la photographie) mais elle peut, à l'opposé, désigner l'ensemble des traitements qui, à partir de séries de mesures, non plus nécessairement prélevées dans l'espace physique, permet de construire des artefacts, en deux ou trois dimensions, dans un espace de représentation non physique, qui ne renvoient plus directement à des objets du monde. Ces dernières images sont, par essence, numériques.

 1 Jourdan F. "L'image des odeurs". *Le courrier du CNRS*. Spécial imagerie scientifique ; n°66-67-68, 1987

Entre ces deux extrêmes on pourrait sûrement situer des intermédiaires tels que les documents obtenus en 3D par reconstruction à partir de plans de coupe (tomographie "computérisée") et ceux obtenus par capteurs CCD.

Ces remarques élargissent notablement la notion d'image et achèvent ainsi de détruire ce vieux concept suivant lequel l'image n'est que la réplique dûment visible du monde des objets.

Avec l'image numérique informatique le divorce semble totalement consommé ; en fait, en image dite de synthèse, l'objet reste présent en tant que modèle (et l'on parle alors parfois, en science, d'image de modélisation ou de simulation) mais avec l'image d'expérimentation numérique (dont l'exemple le plus connu est celui des fractales) on peut affirmer la disparition de l'objet sauf si on se résout à déclarer que le programme (au sens de l'informatique) est l'objet, ce qui relie alors l'image à l'écriture (ici algorithmique) et établit un lien nouveau entre image mentale et image visible.

Si ces considérations peuvent, *a priori*, paraître superflues, elles semblent cependant utiles si on veut donner sens au titre de l'article.

# **2 - IMAGE SONAGRAPHIQUE**

#### **Sonagramme**

C'est l'image d'un objet sonore représentant l'évolution temporelle de sa composition fréquentielle en valeur d'intensité. L'axe des ordonnées est gradué en Hertz et l'axe des abscisses en secondes (cf. figure 1). Un codage en fausses couleurs ou en valeurs de gris évoque l'intensité relative de chaque partiel. On préfère, parfois, à la place du terme "sonagramme" parler de "représentation intensité-fréquence en fonction du temps" jugée moins sujette à confusion.

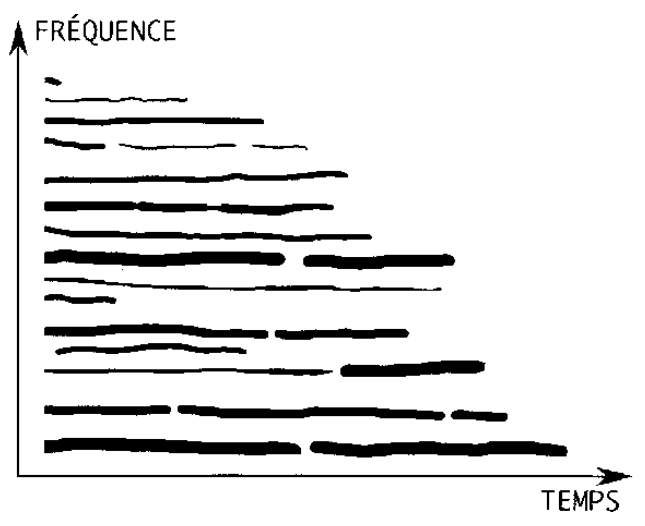

Figure 1

# **Obtention de l'image en mode analogique**

L'analyse sonagraphique est bien antérieure aux possibilités de traitement numérique sur ordinateur : elle trouve ses fondements aux États-Unis autour de la Seconde Guerre mondiale à propos de l'étude de la parole et apparaît en France dans la première moitié des années cinquante. C'est essentiellement Emile Leipp qui s'en fera le défenseur et qui l'appliquera en particulier aux objets sonores musicaux.

A l'époque le signal donné par un microphone est enregistré sur bande magnétique. Cette dernière, mise en boucle, est relue successivement à travers une batterie de filtres électriques passe-bande répartis régulièrement de 0 à 8000 Hz (cf. figure 2).

L'énergie lue à travers chaque filtre est transcrite par un stylet sur un tambour recouvert d'un papier spécial. On obtient un sonagramme développé sur une durée correspondant à la longueur de la boucle ; le noircissement plus ou moins important de chaque trace donne une indication de l'intensité relative de la bande fréquentielle correspondante.

# **Obtention de l'image en mode numérique**

A partir du signal analogique donné par un microphone et numérisé en entrée d'un ordinateur, un logiciel adéquat découpe, pas à pas, le signal en tranches temporelles qui sont, chacune, soumises à une analyse par transformée de Fourier : la composition fréquentielle de chaque tranche apparaît et la concaténation de l'ensemble constitue le sonagramme de l'objet sonore initialement enregistré.

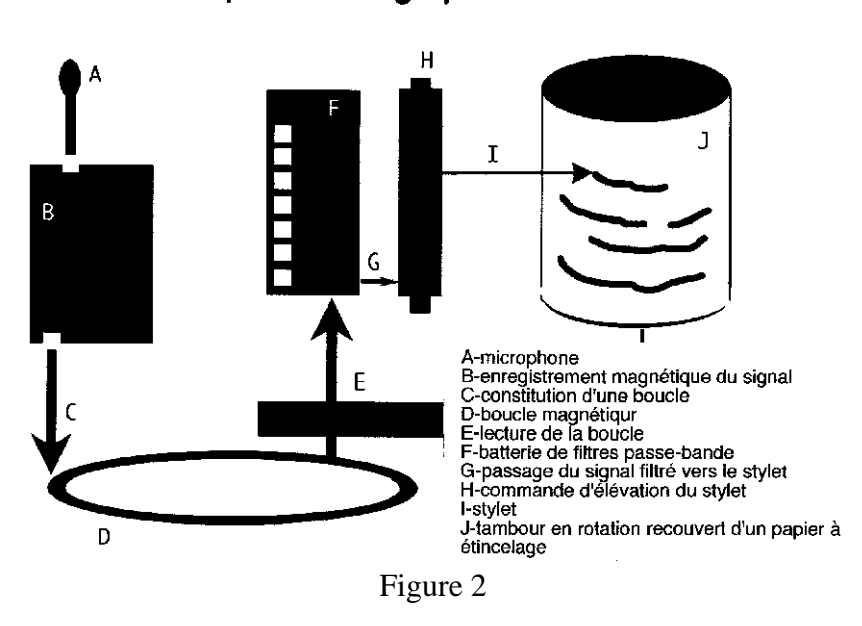

## Principe du Sonagraphe

# **3 - PRÉSENTATION SOMMAIRE<sup>2</sup> DU LOGICIEL UTILISÉ : "SOUNDSCOPE"**

J'ai personnellement travaillé sur le logiciel SOUNDSCOPE entièrement dédié à l'analyse sonagraphique et particulièrement orienté vers l'étude de la parole. Sa richesse est telle que je me suis volontairement limité ici à l'exposé de ses instruments les plus généraux, accessibles à l'intérieur de deux fenêtres d'analyse ("Spectrogram" et "Analyser") que nous examinerons successivement.

 $\overline{a}$ 

<sup>2</sup> Cette présentation est, pour partie, extraite de la communication publiée dans les actes des *sixièmes journées nationales "informatique et pédagogie des sciences physiques"* (Lille, mars 1994) : "L'analyse sonagraphique numérique dans l'enseignement de l'acoustique" - B. Caillaud (avec la collaboration de Ph. Caillaud et M.R. Lecauchois).

**Fenêtre "SPECTROGRAM" :** cette fenêtre (cf. figure 3) permet de visualiser à la fois le SONAGRAMME (partie supérieure de la fenêtre nommée Calc-D) et l'oscillogramme WAVE (partie inférieure de la fenêtre nommée Time-D) suivant une échelle commune des temps en abscisse.

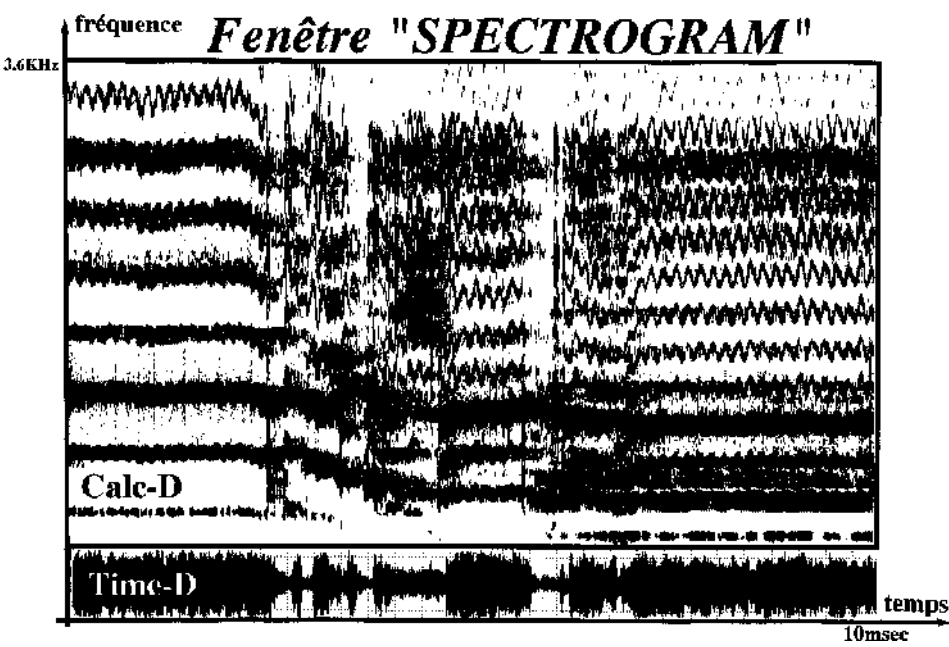

Figure 3

L'exemple affiché est l'enregistrement d'une courte séquence d'un enregistrement du grand ténor Giovanni Martinelli (8/1/1914) sur lequel nos oscilloscopes auraient peu de choses à nous dire. Ici on reconnaîtra rapidement (malgré les intermédiaires de reproduction qui affaiblissent notablement la qualité de l'affichage écran) le fort vibrato de cette voix particulièrement lisible dans les partiels de rang élevé.

En place du sonagramme, et dans la même fenêtre, on peut faire intervenir d'autres outils : la courbe enveloppe temporelle du signal exprimé en Volt (ENVELOPE), son énergie temporelle en Volt2 (ENERGY), l'intensité sonore moyenne pour chaque fréquence sur la durée totale de l'objet sonore enregistré (AVERAGE SPECTRUM). Enfin on peut, pour une fréquence donnée, faire apparaître l'évolution temporelle de l'intensité sonore en décibels (HS SLICE).

**Fenêtre "ANALYSER" :** cette fenêtre (cf. figure 4) permet de visualiser à la fois le sonagramme (fenêtre Calc-D), l'oscillogramme (fenêtre Time-D) et le spectre fréquentiel (fenêtre Snap-D) qui donne, en décibels, l'intensité sonore relative des principaux partiels à une date précise choisie par l'expérimentateur ; on peut également afficher les coordonnées des maxima correspondants. Le document sonore dont il est question ici est le balayage de la tessiture (Ré2-La4) du saxophone en jeu lié. On voit en particulier la distribution des différentes harmoniques et les variations d'intensité qui affectent surtout les harmoniques de rang élevé ; par déplacement d'un marqueur (ligne verticale située ici sur l'avant-dernière note) on peut, dans "Snap-D, faire apparaître la structure fréquentielle de la note choisie.

# **Remarques**

- Les différents outils évoqués ici sont basés sur des transformées de Fourier appliquées sur le signal initialement numérisé. Il existe ainsi un certain nombre de paramètres accessibles à

l'utilisateur (choix du nombre de points sur lesquels porteront les calculs, choix de l'intervalle fréquentiel juste discernable, choix de la période temporelle suivant laquelle on veut "découper" l'objet sonore, choix éventuel d'un lissage à l'affichage…) grâce auxquels on peut approcher la meilleure visualisation en fonction du document étudié et des renseignements que l'on veut expliciter.

- Si le présent exposé est centré sur le logiciel SOUNDSCOPE, certaines des analyses de base peuvent peut-être se retrouver dans quelques logiciels consacrés à l'étude du son. Cependant, un logiciel, réellement centré sur l'analyse sonagraphique pour l'enseignement, reste, à ma connaissance, encore à écrire<sup>3</sup>.

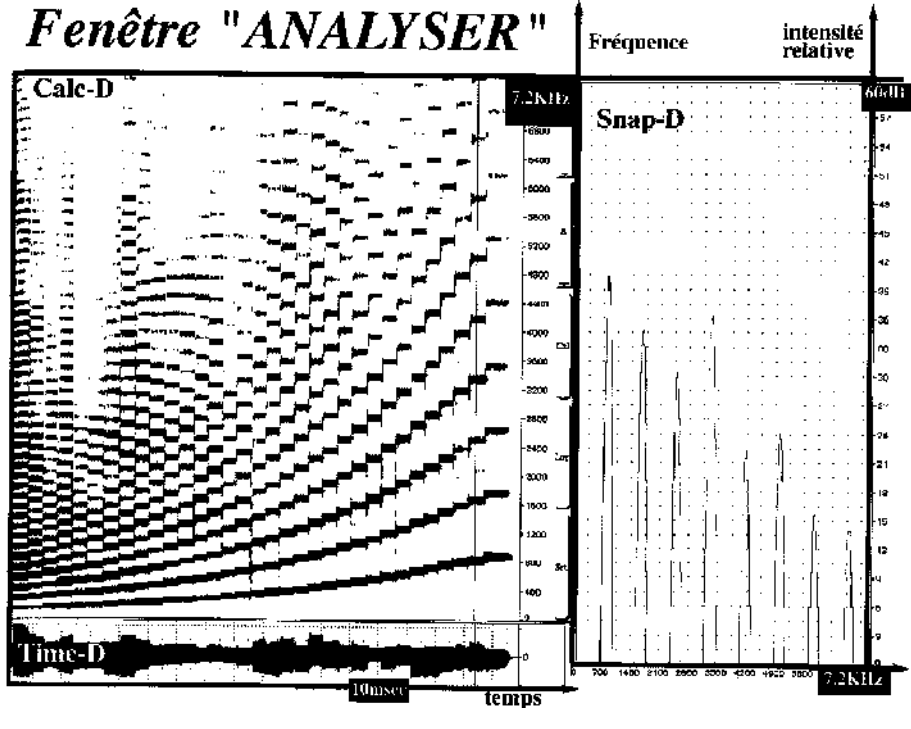

Figure 4

# **4 - APPLICATIONS**

 $\overline{a}$ 

Un tel système de visualisation peut être utilisé avec profit dans l'étude de nombreuses sources sonores. Nous voudrions en citer quelques-uns et donner certaines manipulations associées, utilisables dans un enseignement élémentaire de l'acoustique.

<sup>&</sup>lt;sup>3</sup> On vient cependant de me signaler que "le logiciel Soundscope, qui rassemble tous les éléments pour construire un laboratoire de traitement des sons et de la parole sur les Macintosh Quadra et Power Mac, existe maintenant en version d'entrée de gamme à un prix très attractif. Cette nouvelle version est spécialement destinée aux établissements de formation et s'adresse tant aux professeurs qu'aux étudiants".

## **Acoustique physique**

#### *Diapason*

Le diapason, fixé ou non à sa caisse de résonance, est bien l'instrument privilégié de l'acoustique élémentaire. Il est ainsi normal de commencer par lui l'exposé des possibilités expérimentale de l'analyse sonagraphique.

On peut, dans un premier temps, afficher le signal émis et vérifier (dans la fenêtre "Analyser") que sa fréquence correspond bien à celle, indiquée, du diapason. On visualise de plus (dans la fenêtre "Time-D") l'amortissement du signal et on peut également, dans la même fenêtre, montrer la forme quasi-sinusoïdale du signal par dilatation de l'axe des temps. En fait cette simple première manipulation montre qu'il n'est pas évident d'obtenir un signal rigoureusement sinusoïdal, surtout à l'attaque, ce qui conduit à étudier la percussion et donc la nature du percuteur : le sonagramme montre bien, alors, les divers partiels qui viennent "colorer" le son et peuvent perdurer un temps non négligeable.

L'étude de la caisse de résonance est également instructive, surtout pour introduire les instruments de musique, et on montre qu'on peut assez facilement, par auscultation mécanique, déterminer sa fréquence propre très voisine (!) de celle du diapason qui lui est associé. Si on possède alors un jeu de diapasons de fréquences diverses on peut permuter les caisses de résonance et en déduire leur rôle par rapport au signal émis par le diapason.

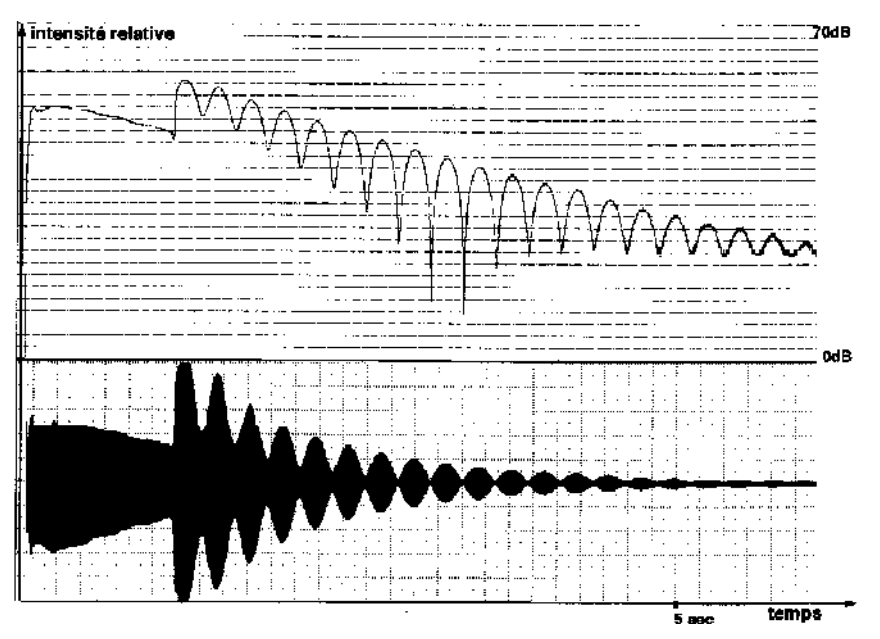

figure 5

L'exemple présenté à la figure 5 est celui de l'enregistrement des battements entre deux diapasons de fréquence très voisine - 440 Hz - (battements dont on peut mesurer la période) : la fenêtre Time-D montre bien la percussion du premier diapason, puis celle du second, avec apparition des battements, ainsi que l'amortissement de l'ensemble des deux signaux.

Ces quelques exemples soulignent bien la richesse de ce mode d'analyse et donnent, à l'élève, une idée plus concrète de ce "simple" appareil uniquement chargé, paraît-il, de donner le LA.

# *Haut-parleur*

Le haut-parleur électrodynamique permet lui aussi quelques expériences délicates à réaliser par ailleurs.

On peut tout d'abord vérifier l'allure du signal acoustique réémis à partir d'un signal sinusoïdal injecté en entrée et on constate alors qu'il faut prendre quelques précautions pour retrouver en sortie un signal simple, ce qui est une bonne occasion pour parler de distorsions.

On peut également tester la réponse en puissance à fréquence constante, la réponse en fréquence à puissance constante, la décroissance en intensité avec la distance, la réponse à une variation brutale d'énergie.

D'autres questions sont facilement illustrables telles que la directivité du haut-parleur ou l'absorption par des plaques de nature et d'épaisseur variables. La figure 6 illustre, quant à elle, l'effet Doppler par déplacement rapide d'un microphone suivant l'axe principal du hautparleur, qui émet un signal carré à 1050 Hz. On lit bien, sur les partiels de fréquence élevée, la variation de fréquence dont la période est celle de déplacement du microphone (rapprochement puis éloignement du haut-parleur).

Ce ne sont bien évidemment, ici, que quelques exemples d'études possibles.

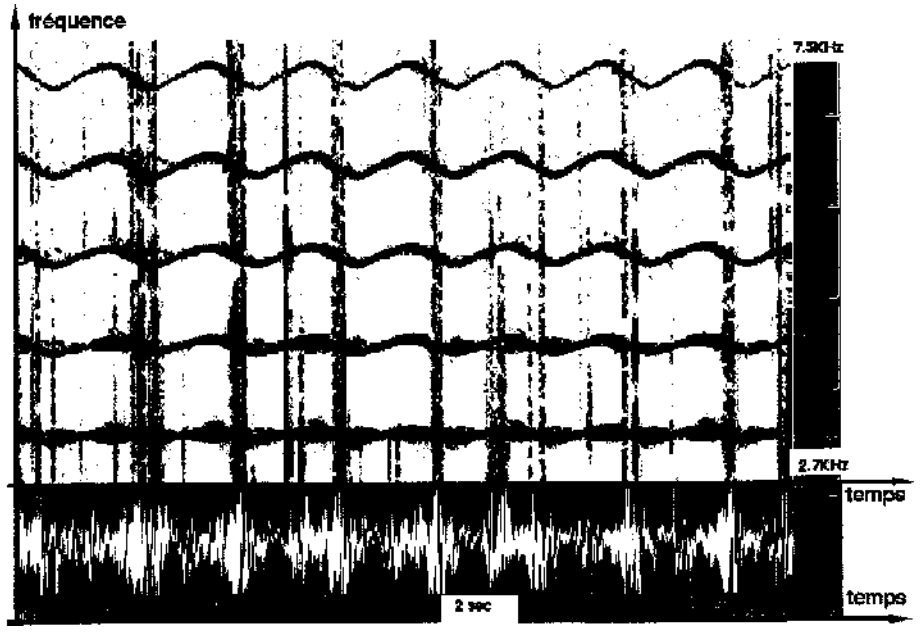

Figure 6

# *Microphone*

Il serait intéressant de mettre en évidence, toutes choses égales par ailleurs, les variations, au moins qualitatives, engendrées par le microphone : le sonagramme se prête bien à ce type d'études.

# *Générateur d'harmoniques, générateur de bruits*

Ces appareils sont également riches d'application dans le cadre de l'analyse sonagraphique et seules les limites de cet article ne permettent pas de les citer.

#### **Acoustique musicale**

#### *Instruments acoustiques*

Le domaine des instruments de musique offre à l'analyse sonagraphique un champ d'expérimentation important et directement en prise avec la pratique des étudiants. On fait d'abord le distinguo entre sons entretenus (cordes frottées) et sons non entretenus (percussions) puis entre les objets sonores à structure bien définie (présence de partiels harmoniques ou non-harmoniques) et ceux à structure complexe (percussions métalliques par exemple). On met surtout en évidence la structure évolutive du son qui confère à chaque instrument son timbre particulier et on peut alors tracer le spectre fréquentiel à une date spécifiée, notamment lors de l'attaque qui contribue grandement à la perception du timbre.

#### *Synthétiseurs*

Ces instruments (même dans des versions très élémentaires) sont des sources très riches qui permettent de bien faire la liaison entre forme visuelle (celle du sonagramme) et forme sonore, ce qui apparaît comme une aide non négligeable au développement de l'écoute.

#### **Acoustique des bio-sources**

#### *Parole*

La présentation sonagraphique de la parole mériterait ici une place de choix car c'est bien avec elle qu'historiquement l'analyse sonagraphique s'est développée dans les années quarante ; si on doit admettre qu'elle ne participe que d'assez loin à un enseignement élémentaire de l'acoustique nous n'en ferons pas ici état tout en affirmant que son étude est d'importance dans des enseignements spécialisés comme par exemple ceux des conservatoires de musique.

# *Chants d'oiseaux*

Pour des raisons voisines, l'étude des chants d'oiseaux, qui emprunte beaucoup à l'analyse sonagraphique, sera passée sous silence dans ce bref inventaire des domaines d'exploration possibles à un niveau élémentaire.

# **5 - ÉLÉMENTS DE CONCLUSION**

L'analyse sonagraphique se prête à une grande variété de situations expérimentales<sup>4</sup>. Elle donne à la fois des réponses qualitatives très pertinentes sur les objets acoustiques qui composent le monde sonore et donne également des réponses quantitatives sur leur structure. Elle se révèle, à travers le sonagramme, d'une lecture facile pour les élèves et permet d'introduire de façon naturelle la notion de spectre fréquentiel. Elle donne accès, de façon active, à l'image scientifique qui est la grande absente de notre enseignement et propose une utilisation parfaitement justifiée de l'ordinateur. Elle devrait trouver sa place aussi bien dans l'enseignement de la Physique que dans ceux des conservatoires de Musique. De plus, au moment où l'on évoque (au niveau des principes directeurs des programmes de Physique des lycées) des relations transversales entre "Physique, Musique et Arts Plastiques", ce passage du son à l'image, offert par l'analyse sonagraphique, peut notablement favoriser ce genre de relations.

 $\overline{a}$ 

<sup>4</sup> On pourra se reporter à "*Analyse sonagraphique et enseignement*" : B. Caillaud (avec la collaboration de Ph. Caillaud, M.R. Lecauchois et B. Louvel) - CRDP de Caen ; parution prévue : septembre 1995.